# **Statistical Techniques II**

#### EXST7015

## **Post-ANOVA More LSMeans**

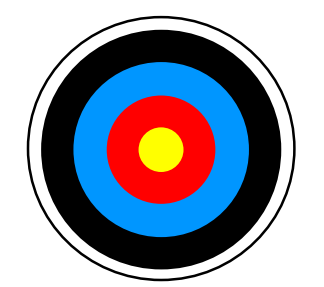

24a\_LSMeans\_ModelComparison 1

#### **LSMeans**

- **There is something else about the SAS LSMeans statement you should know.**
- **There are actually several "unusual" or unexpected behaviors of this statement. One we will discuss in connection with AnCova.**
- However, there is another general **behavior that we should see first.**

#### **What is the overall mean?**

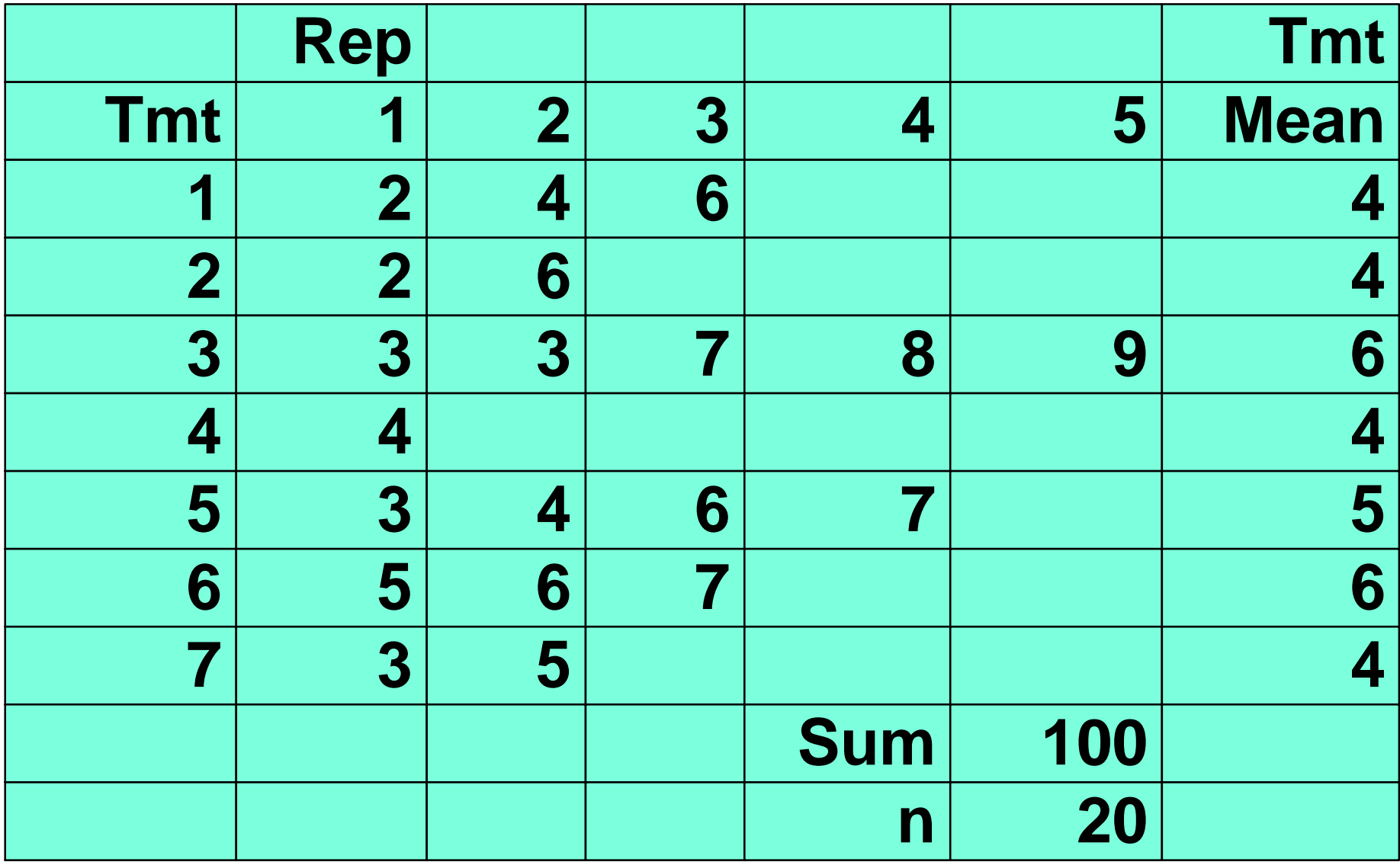

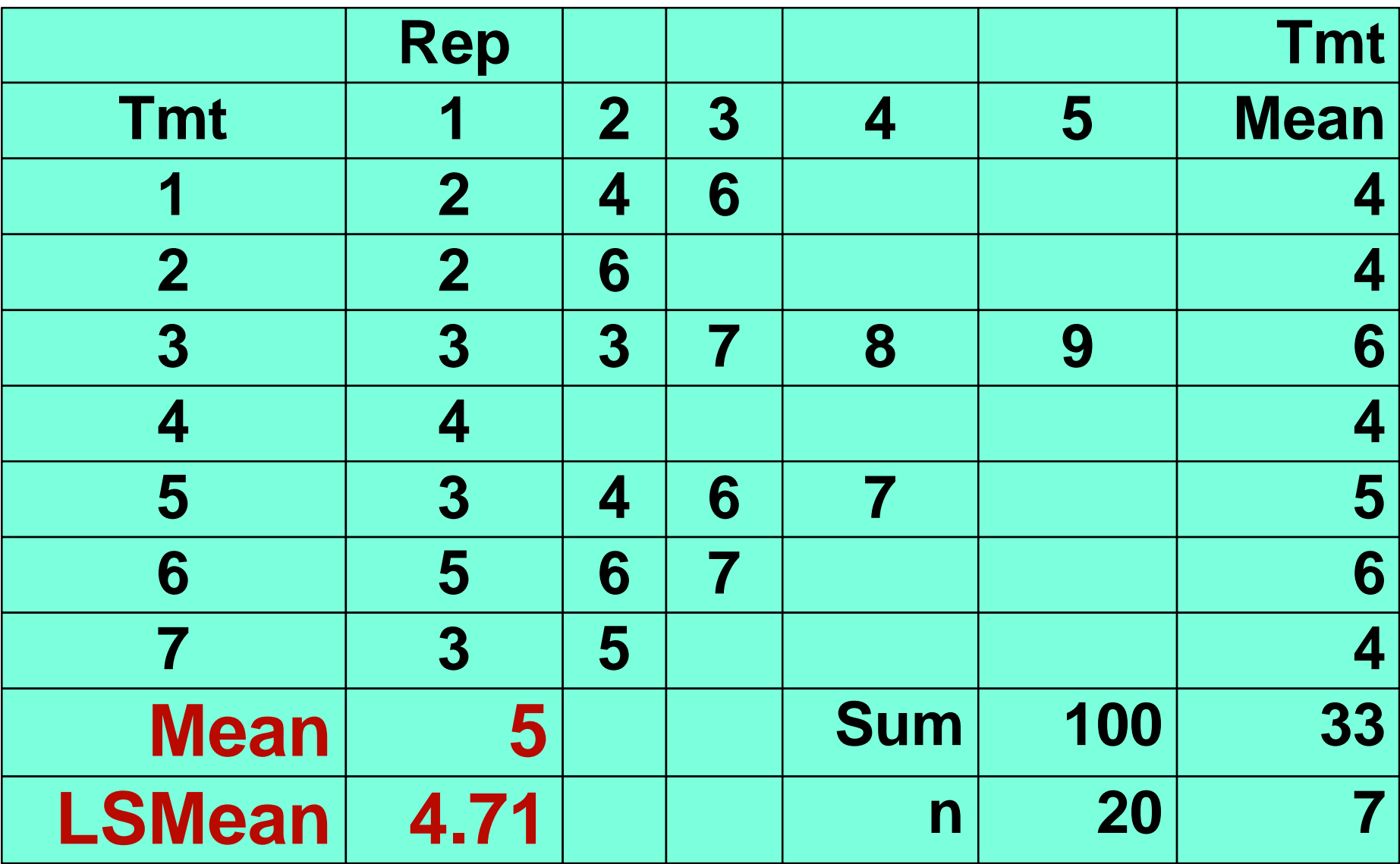

- **LSMeans calculates means as the mean of means, not the raw mean of all observations.**
- **This is particularly important in unbalanced factorial designs.**
- For one unbalanced 4 by 5 factorial the **means and lsmeans are given below.**

#### **Raw data**

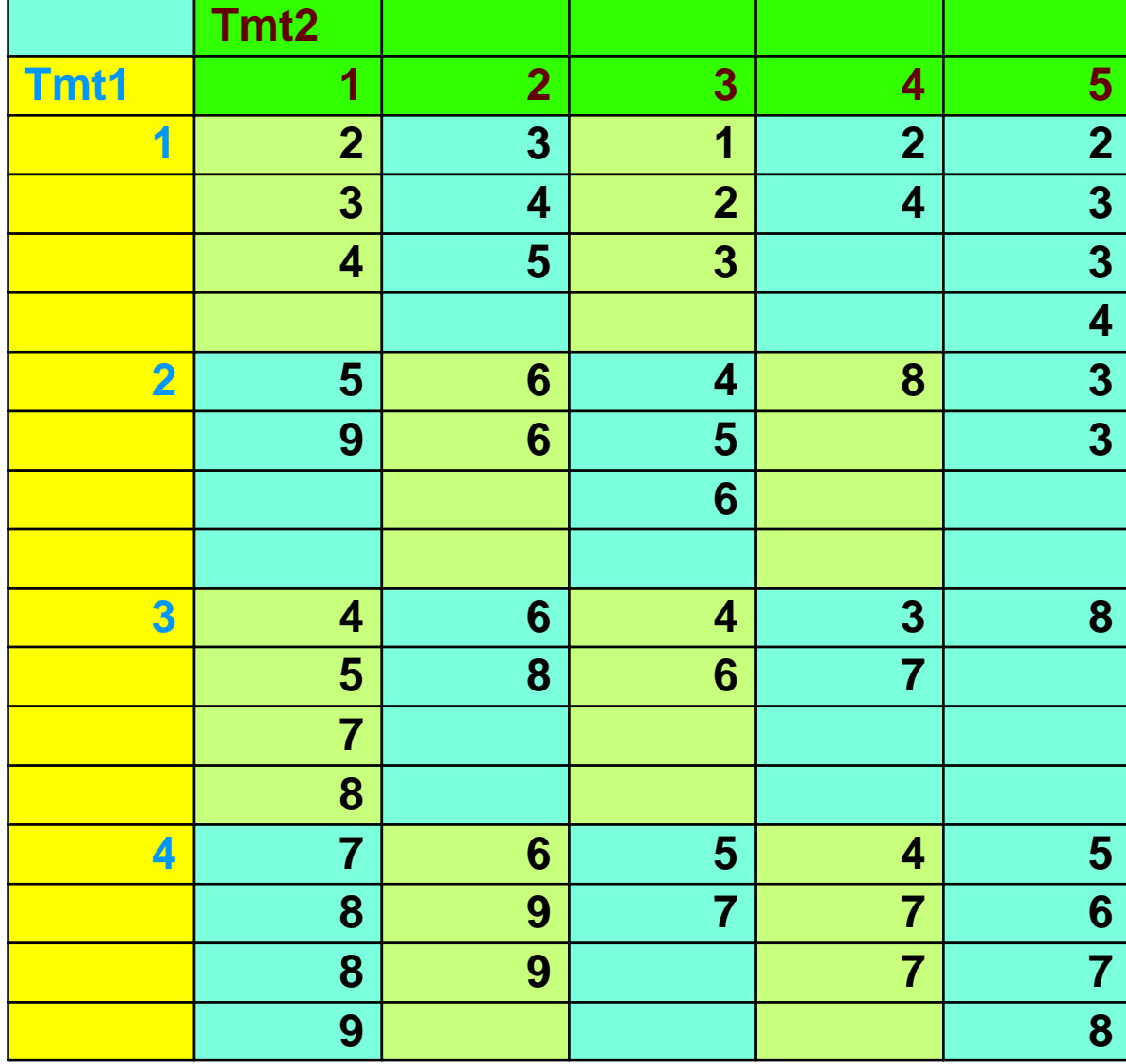

#### **Comparison of Means & LSMeans.**

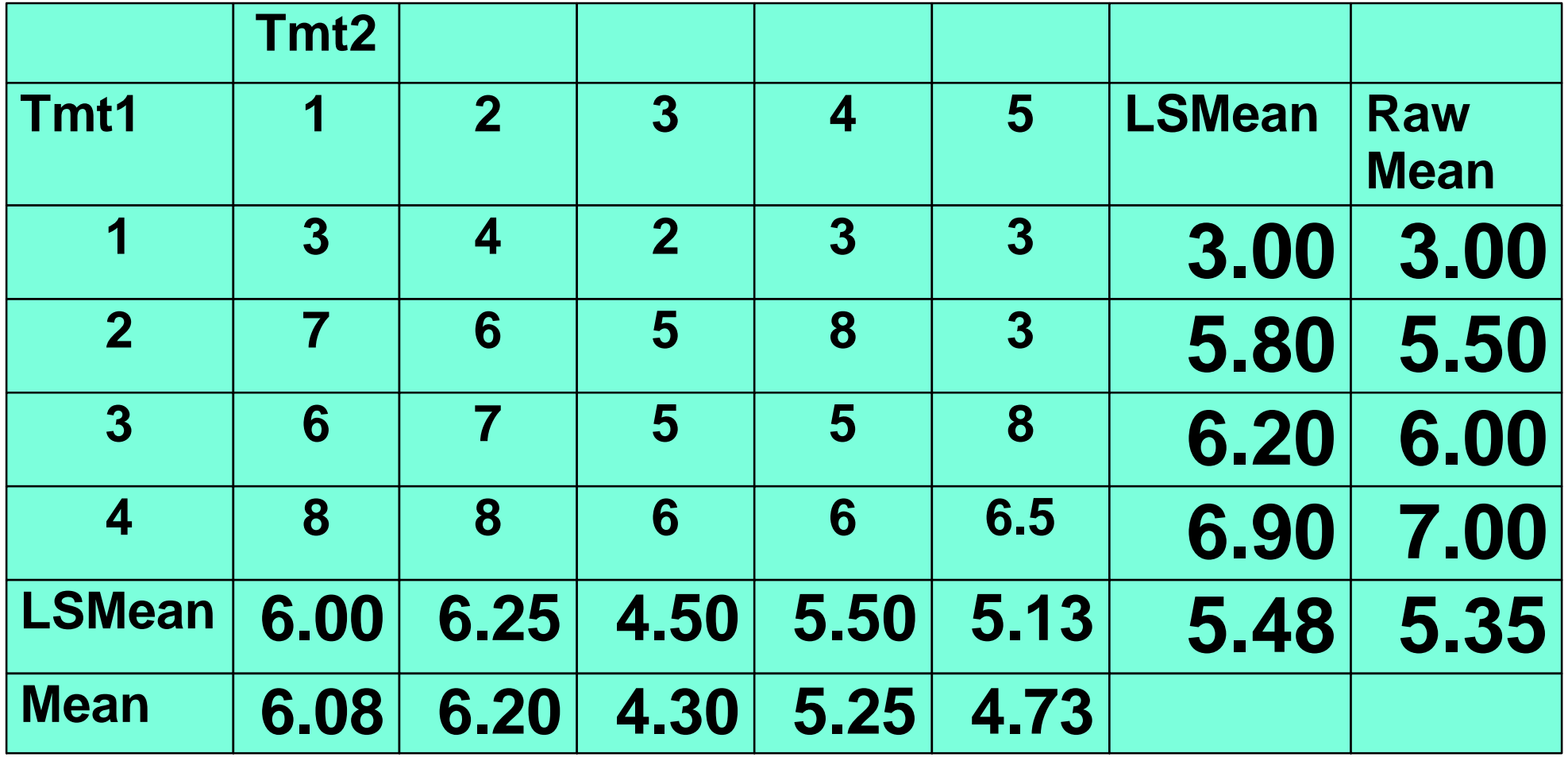

- **Which is better?**
- **This depends on the situation. Suppose we caught fish in the summer and in the winter, and wanted to express the average temperature at which fish were caught.**
- **The winter mean is 15c and the summer mean is 25c. What is the mean.**

- **We do the calculations on the individual catches and find the mean is equal to 24.**
- **How can that be?**
- **Well we did 180 samples in the summer and only 20 samples in the winter. So the summer temperatures dominate our samples.**

- **Perhaps the average temperature would be better expressed as 20, the mean of the means. That is LSMeans**
- **I** generally use LSMeans.
- **When testing hypotheses such as**   $H_0: \mu_1 = \mu_2 = \mu_3$  it is best that the overall mean **not be dominated by some cell that has an unusually high number of observations.**

- On the other hand, cells with more **observations are better estimates of the mean than cells with fewer estimates.**
- **If the null hypothesis is true, why loose power by treating the cells equally?**
- **Traditional ANOVA will use RAW means in it's calculation.**
- **The choice is yours, except that PROC MIXED has only the LSMeans.**

#### **Testing for differences between models**

- PROC MIXED provides several tools for **comparing models**
- **The intent is to compare between full and reduced models. The statistics used differ from those used in regression.** 
	- **Reduced models may be models with some terms omitted, or**
	- **Reduced models may be models with a simpler variance or covariance structure**

- The test is called a likelihood ratio test. **It produces a Chi square statistic.** 
	- **The degrees of freedom are the d.f. difference between the two models.**

- **Homogeneous variance is tested automatically with some simple models**
- **Recall our Typhoid strain example, we requested separate variances for each group with the statement**

**repeated / group=strain;**

- **The resulting output was** 
	- **Null Model Likelihood Ratio Test**
	- **DF Chi-Square Pr > ChiSq**
	- **2 14.56 0.0007**

- Note that fitting 3 variances requires 3 **d.f., while fitting a homogeneous variance model requires only 1 d.f.**
- **The 2 d.f. difference are the reason the test on the preceding page is a 2 d.f. model.**
- This test is very similar to Bartlett's test **of homogeneity of variance.**

- **Suppose that for the baseball example you were told that the salaries of the some positions were highly variable, while others were more stable.**
- **Perhaps we should have tested for nonhomogeneous for this example.**
- So we add the statement,

**repeated / group=strain;**

- SAS fits the different variances for the **positions, but does not provide a test.**
- **For some cases we will not get this test automatically. In that case we can calculate it ourselves.**

#### **For the original fit we got the results,**

![](_page_16_Picture_46.jpeg)

#### **When separate variances are requested we get the following results,**

**Covariance Parameter Estimates**

![](_page_17_Picture_54.jpeg)

#### ■ The first model estimated 2 parameters, **while this model fits 9, a difference of 7.**

- SAS reports the number of parameters **fitted in the "Dimensions" section.** 
	- **In order to do this 7 d.f. test we take the difference in the "-2 Res Log Likelihood" reported in the "Fit Statistics".**
	- **This value was 6346.8 for the reduced model and 6323.1 for the full model.**
	- **The difference is 23.7, a chi square value with 7 d.f.**

- **The probability of a greater chi square value is 0.001286226, a significant result.**
- **As with regression, when there is a difference in two models the larger model is better, since it presumably provides some information that the smaller model does not.**
- **If there is no significant difference we decide in favor of the simpler model.**
- **We just tested homogeneity of variance.**

#### **Other between model comparisons**

- SAS also provides some other statistics **to compare between models. Also under the "Fit statistics" you will find** 
	- **AIC** (smaller is better) 6341.1
	- **AICC (smaller is better) 6341.6**
	- **BIC (smaller is better) 6346.8**
- **And for the smaller model**
	- **AIC (smaller is better) 6350.8**
	- **AICC (smaller is better) 6350.8**
	- **BIC (smaller is better) 6352.1**
- 
- -

### **Other between model comparisons** *(continued)*

- **These are all penalized index values called "Information Criteria". As the note says, smaller is better for all 3.**
- **AIC is the A**kaike **I**nformation **C**riteria
- **AICC is the "C**orrected **AIC "**
- **BIC is the Bayesian Information Criterion**
- and there are others.

### **Other between model comparisons** *(continued)*

- **These all work in a similar fashion. They provide an adjusted measure of goodness of fit.**
- **These are similar in concept to the "adjusted R 2", so they do not necessarily get smaller when the model gets larger.**
- **These results also indicate that the full model is better, but they do not provide a test with a probability value.**